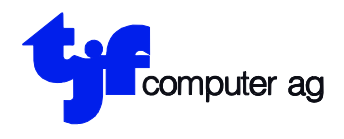

EDV-Beratung EDV-Anlagen Projektierung **Entwicklung** 

tjf computer ag Engestrasse 13 8212 Neuhausen a/Rhf.

# **MWST Umstellung per 1.1.2024**

## **Anwender, die mit der TJF-Getränkefakturierung, TJF Brennstofffakturierung oder generell mit einer TJF-Fakturierung arbeiten.**

Nachdem die letzten Rechnungen und Akonto Rechnungen für das vergangene Jahr 2023 mit den Steuersätzen 2,5 % und 7,7 % erstellt und mit Programm 19 "VERBUCHEN FAKTUREN" in die Debitorenbuchhaltung übernommen wurden, ist die MWST Abrechnung per 31.12.2023 mit dem Programm 23 "ABRECHNUNG MWST" mit "ABRECHNEN = Y" zu erstellen. **Anschliessend** sind mit Programm 13 "DRUCK GEGENKONTI" die Gegenkonti der entsprechenden Debitorenbuchhaltung auszudrucken.

Allfällig existierende Gegenkonti der Nummer 6-9 sind mit Programm 3 "MUTATION GEGENKONTI" mit Eingabe Gegenkonto Nummer + "F2" zu löschen.

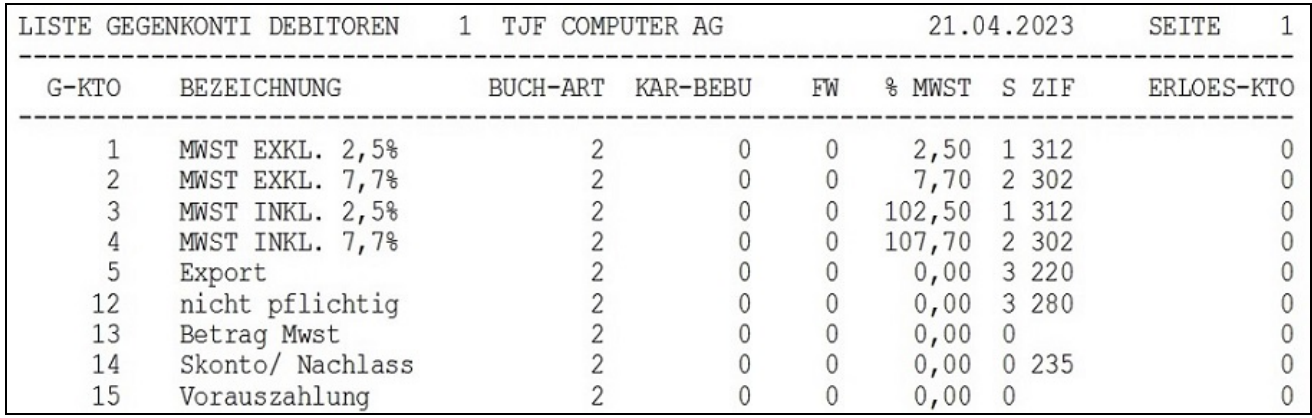

Druck Gegenkonti (Programm 13)

Beispiel einer Gegenkonto-Liste mit bereinigten, nicht vorhandenen Gegenkonti 6-9. Es spielt keine Rolle wie die übrigen Gegenkonti angezeigt werden.

Nach diesen Vorbereitungen müssen alle anderen Arbeitsplätze die TJF-Verarbeitung verlassen und es ist ab /SYS das Umbauprogramm "MWST24.MWST24" anzuwählen.

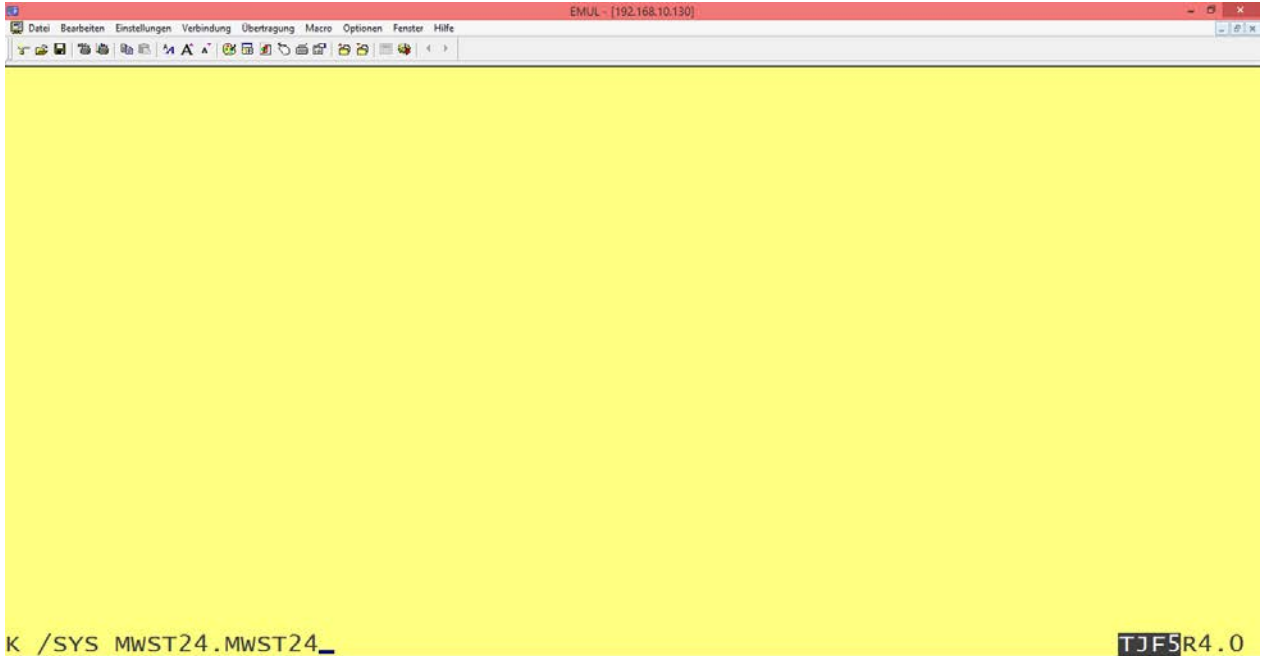

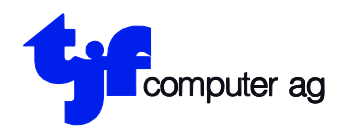

EDV-Beratung EDV-Anlagen Projektierung Entwicklung

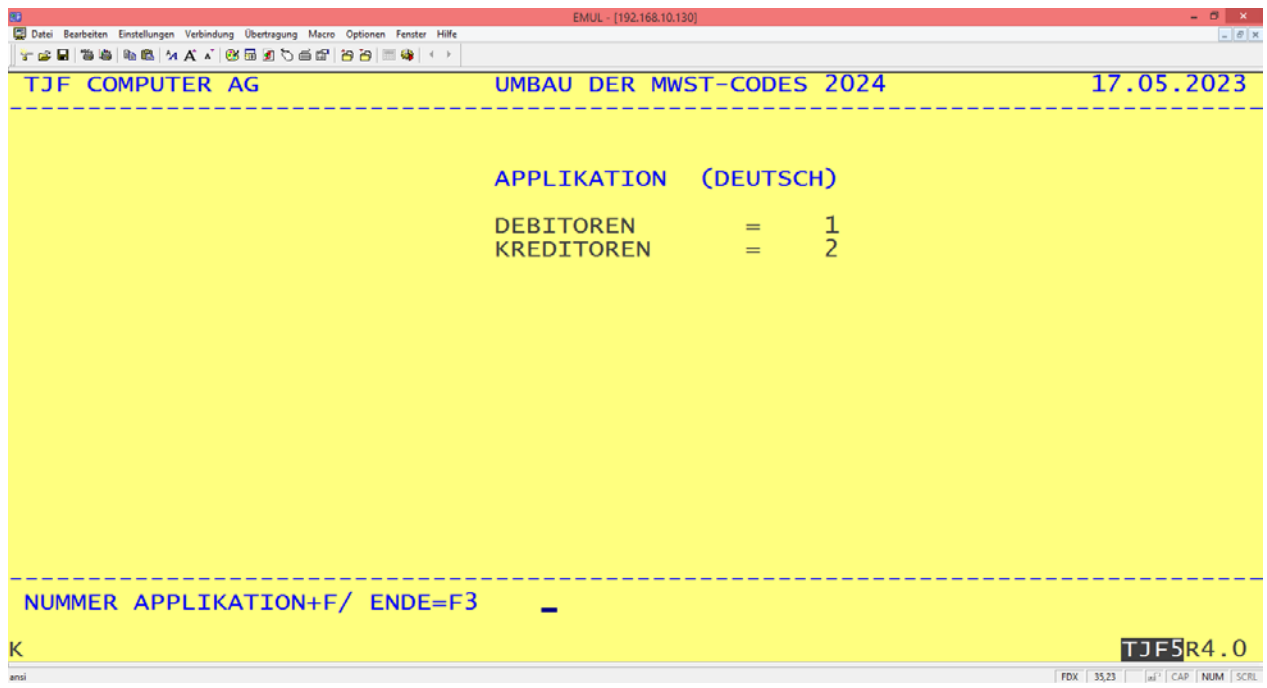

Nach der Anwahl von "MWST24.MWST24" folgt die Auswahl der Applikation…

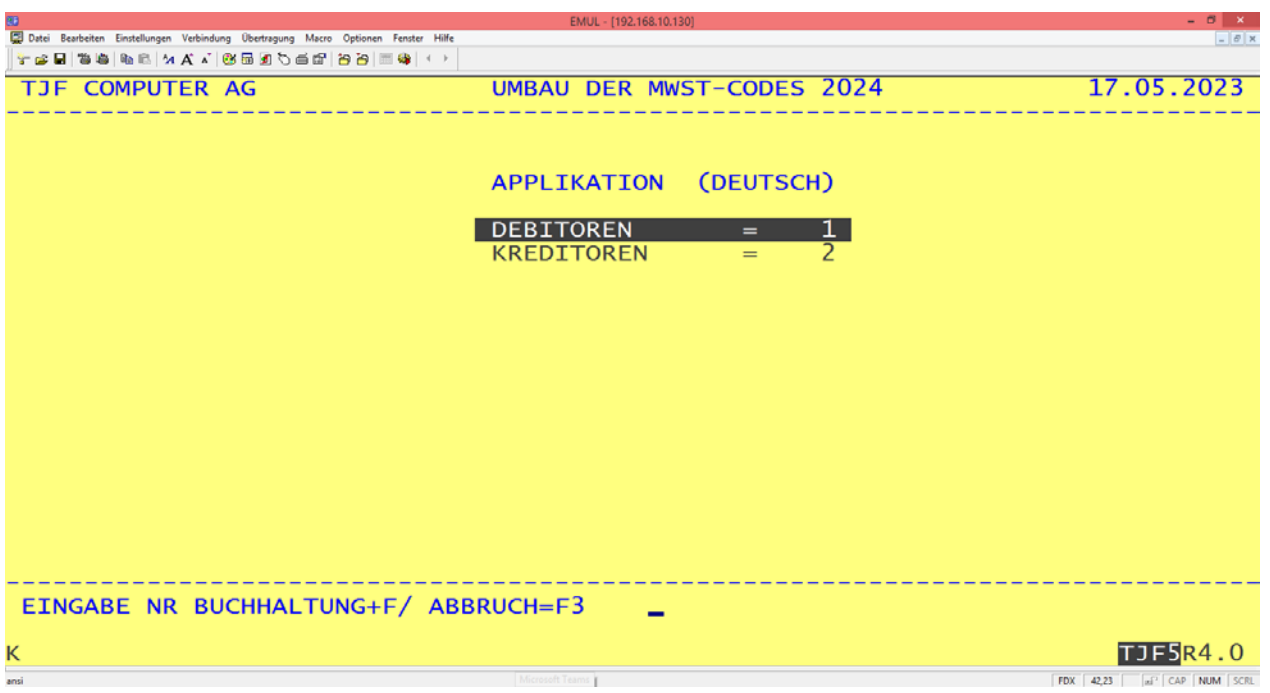

…und die Auswahl der Buchhaltungsnummer.

Das Programm ist vollautomatisch, es verschiebt die Gegenkonti Nummer 1 - 4 mit den alten MWST-Sätzen auf Konto 6 - 9 und eröffnet die neuen MWST Konti 1 - 4 mit den richtigen Steuersätzen. **Diese Anwendung ist für jede einzelne Buchhaltung auszuführen.**

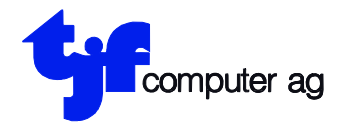

EDV-Beratung EDV-Anlagen Projektierung **Entwicklung** 

#### **Achtung: Bei Storni für Rechnungen für 2023, welche nach dem Anpassen der der Stammdaten auf die neuen MwSt.-Sätze gemacht werden, wird der angepasste Satz gerechnet! Empfehlung: Differenz über Skonto/Nachlass ausbuchen.**

**Achtung: Wenn Sie in der Hauptbuchhaltung mit automatischer MwSt. buchen, müssen Sie die MwSt.-Codes in den Stammdaten der entsprechenden Buchhaltung für Buchungen ab 1.1.2024 anpassen.**

**Anwender, welche mit einer anderen TJF-Fakturierung arbeiten, wollen bitte für die Anpassung der MwSt.-Codes in den Betriebsstammdaten die TJF kontaktieren.**

## **Anwender, die nicht mit einer TJF Fakturierung arbeiten:**

In diesem Fall ist die oben beschriebene Umstellung nicht zwingend. Sie können in den freien MWST Gegenkonti (Konto 1-11) die neuen (mit den neuen Steuersätzen) Gegenkonti eröffnen und weiterarbeiten.

In diesem Fall arbeiten Sie mit den gewohnten MWST Kontonummern auf den alten Steuersätzen und die neuen Steuersätze sind auf den neuen Kontonummern.

**Unsere Empfehlung:** Obiges Umstellprogramm ausführen.

## **Link zur MWST–INFO Steuersatzerhöhung per 1.1.2024 der Eidg. Steuerverwaltung:**

[https://www.estv.admin.ch/estv/de/home/mehrwertsteuer/mwst-steuersaetze/mwst](https://www.estv.admin.ch/estv/de/home/mehrwertsteuer/mwst-steuersaetze/mwst-steuersaetze-2024.html)[steuersaetze-2024.html](https://www.estv.admin.ch/estv/de/home/mehrwertsteuer/mwst-steuersaetze/mwst-steuersaetze-2024.html)